# **Adobe Photoshop 2022 (version 23) With Product Key License Key {{ updAte }} 2023**

Installing and then cracking Adobe Photoshop is relatively simple. You'll start by downloading the latest version of the software. Then, you'll have to locate the installation.exe file and run it. You must do this so that you can crack the software. Once the installation is complete, you need to locate the crack file and copy it to your computer. Then, you need to open the crack file and follow the instructions on the screen. Once the patching process is complete, the software is cracked and ready to use.

### [Click Here](http://starsearchtool.com/QWRvYmUgUGhvdG9zaG9wIDIwMjIgKHZlcnNpb24gMjMpQWR/?damming=ZG93bmxvYWR8bDNTWW1kdGZId3hOamN5TlRreU5UYzBmSHd5TmpJMWZId29UU2tnVjI5eVpIQnlaWE56SUZ0UVJFWmQ.akeem&heuristic=delineates)

Adobe Photoshop is one of the greatest all-round and top-rated software programs. It's uses are diverse, as this is a universal software that has application in many fields. Adobe Photoshop can be used to edit, enhance, or optimize your photographs, prepare print layouts or prepare books, posters, newsletters, brochures, etc. This software can be used to create web graphics that are attractive, eye-catching, and easy to view. It can be used to make a professional film. Adobe Photoshop boasts of better features than any other. It's become the industry standard and the industry leader. Adobe Photoshop is undoubtedly, the top image editing software of all time.

Adobe Photoshop is a photo editing software introduced by Adobe Creative Cloud. It was used by millions of people world-wide by providing the powerful tools to edit photos. Adobe Photoshop digital camera, complete with a huge range of filters and fun tools, provides a variety of editing methods such as retouching and compositing. Such an upgrading is easier to compare to the opposition.

Adobe Photoshop offers you numerous features to assist users to create stunning and professionalquality images. It comes with the tools of photo retouching and editing to get you the best of results. Regardless of whether you're a beginner or an experienced editor, the large selection of editing options allows users to create photos in a number of ways. In Photoshop, have a diverse visual spectrum that is simply unimaginable in other photo-editing software.

## **Adobe Photoshop 2022 (version 23) Licence Key [32|64bit] 2022**

While the market continues to be saturated with high-end computer Apple computers are increasing

the price of their excellent computers. I've had Apple computers for four years now and have always moved on to a computer with AMD CPUs in them. I've had computers with Apple, Intel and AMD CPUs and have found that AMD CPUs run up to (or sometimes over) 15% faster than similar Intel processors. I personally have a AMD E3 1625v2 3.7GHz, 8GB RAM computer I keep running and use to produce art. When it comes to speed and using your time more efficiently not much has changed in the Adobe Photoshop line since I started using it.

In order to ensure the best performance for your work, I'd recommend taking advantage of every available opportunity for the quality of your work. There are multiple tools that can help you out of a bind. You can see all the tools you have installed on your machine in the following link:

### *Microcenter* **'s demo of their top iMacs shows off their top iMac 9.9 models in action to create stunning visuals for the magazine, web, tv, print, video games, and more.**

Now that you have decided what the best plan for you is, it's time to setup an account and can see exactly how much you will be paying monthly. When you sign up a \$5USD bonus will be credited to your account. This bonus will help you do something with all the expensive programs you just purchased.

Now that you are already signed up all you need to do is choose which plan you will be purchasing. That is all there is to it. You will then be taken to a page so that you can add products on the remaining pages. Below you will be able to see which plan you selected an add products to your cart.

e3d0a04c9c

## **Adobe Photoshop 2022 (version 23) Download free Keygen For (LifeTime) 64 Bits 2023**

No matter what kind of photo editing you need, Photoshop is at your service and can be found in programs equipped with various editing options. It also offers users the ability to connect all photos on a hard disk together to form a folder, making it easy to work on images you need to edit later on. It might seem that Photoshop is perhaps the only quality image editor out there that offers a variety of ways to manipulate images' colors, but that's not quite the case. Delicate editing might not be as easy as you'd think, and you may have to take some shortcuts... The basics of Adobe Photoshop are covered in Chapter 1 of the book, which provides an introduction to the program. The remainder of the outline covers areas of particular interest and use to Photoshop users. Adobe Illustrator is suitable for creating much more than simple shapes: it's well-suited for creating complex artwork using paths, which are vectors. Adobe Illustrator can be used to create the basics of a pattern-based design. However, the results are more similar to a graphic design, where paths are created to fit a design. Although Photoshop is a perfect tool for creating pixel-based (bitmap) images, we will soon move on to the newly introduced layers. Layers are like pages in a book. Each page has a set of controls to control the background against which that page is created, and you can add text and other elements to each page. Chapter 2 covers layer types in Photoshop. Layers are a way to group graphics, select and manipulate layers, and create "new" pages. In Photoshop, there are text layers, which are good for placing text on images; type tools, which are useful for creating text; key layers, which are useful for manipulating images; mask layers, which allow you to see the effects of a layer without the page itself; and pattern layers, which cause you to create more complex graphics.

adobe photoshop download for windows 10 free version photoshop download for windows 10 for pc photoshop download for windows 10 full setup photoshop download for windows 10 filehippo cs6 photoshop download for windows 10 free photoshop download mac free photoshop download mac m1 free magic skin retouching photoshop actions free download photoshop download mac free cs6 photoshop download app free

Finally, you can remove clipping and dodge and burn images to make them look brighter and less blurry. You can batch-fix a great number of images, and you can use a Blur filter and a selection brush to make complex adjustments to only a few images in a batch. Images in a group or set can be organized in different ways, depend on the type of workflow you use, and some filters and adjustments will be available, too.

Adobe Photoshop is the business and creative solution for processing, editing and publishing photos and other digital content. Use the tools that you need to meet the business or creative needs of today's digital society. Adobe Photoshop support services, training, and software maintenance enable you to learn more and accomplish more. To review your files and manage your assets, Photoshop lets you organize your assets into folders. Use metadata and photo titles to better track the photo collections, edit metadata to change the name or date, and use file tags to categorize your assets. Adobe Photoshop's powerful features let you change your photos and images to suit any occasion or any time of day. You can change your file's format, adjust its look, and make it look like your photos and other digital assets might look. Enhance your photos or create new ones with a retouching option, including the various creative filters and enhancements that can make works of art. Adobe Photoshop is the industry's leading solution for creation, publishing and distribution, as well as device-agnostic editing, for both the emerging Web and the future-proof Web. Its intuitive tools and dynamic features enable you to create all types of content, manage content across markets and devices and deliver amazing results to users around the globe.

This tool is trained to choose the best-looking part of an image and crop the rest, which increases the chances that the remaining part will look good. The tool is intelligent enough to deal with various content, such as landscapes, artwork and portraits. This tool lets you see how different parts of an image relate to each other, allowing you make changes to one part while leaving the rest of the composition unaffected. For example, imagine that you want to change the proportions of a photo of a model in the background while leaving the portion of the face left untouched. With layer mask, you can add a color, pattern, gradient or texture over a specific layer of your image that you edit without altering other features. You can apply any adjustments or changes to the masked area. It changes colors in an image to grayscale while maintaining the tonal values. This conversion includes all the colors in the image to shades of gray that reflect the colors of the actual image. This tool makes switching to a tonal adjusted look a lot easier. The editor analyzes an image and adjusts the color or other properties, depending on the content. You can switch between an overall color filter, a skin tone filter, and even a false color filter. Shadows are a very important part of the image, but they can take a lot of time to create. With this tool, you can quickly add shadows on any of the layers and create a professional-looking image. You can customize the shadow, just like with any other tool.

<https://zeno.fm/radio/upside-down-hindi-dubbed> <https://zeno.fm/radio/army-builder-3-4-crack> <https://zeno.fm/radio/sw-dvd5-office-professional-plus-2013-w32-english-mlf-x1855138-iso> <https://zeno.fm/radio/dk-ask-me-anything-book-pdf-free-download> <https://zeno.fm/radio/jabos-direct3d6-1-5-2-plugin-download> <https://zeno.fm/radio/vgate-scan-drivers-download>

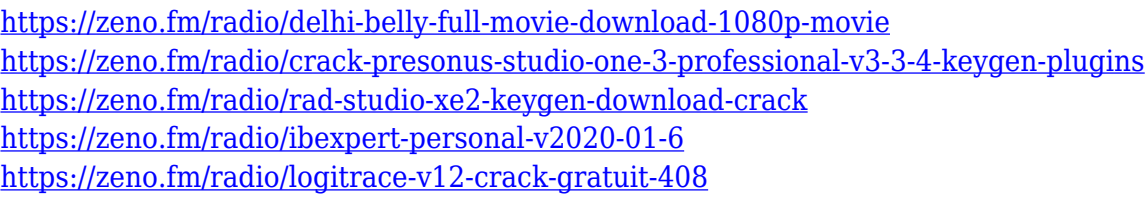

It includes a drawing engine, a selection engine for creating and editing selections, tools for retouching images for decorative effects, tools for altering colors in images, and basic image organizing features. It also includes a lot of other useful tools for photo editing and retouching. It's a great alternative for users who are dissatisfied with Microsoft Office's selection of basic image editing tools. Photoshop is commonly used for retouching, digital photo editing, and compositing illustrations, graphics, and images. However, it lets you edit video and movies as well. Best of all, it is one of the most popular graphics editing tools. You can easily find image tutorials on the internet that will show you how to edit photos with a digital image editor. Daz helped popularize the DPI-based image format. Photoshop CS5 offers all the features one needs to edit any photo (including retouching / photo touch-up tools like blur, crop, noise, shadows, or color effects).It has a simple interface to help you create stunning images in a simple and fast manner. In simple terms, the primary job of Photoshop is to fix problems with your image and/or add new layers to do more complex retouching. In a basic-level sense, you can do this with Photoshop with just a  $Ctrl + Z$  (undo) and a few other workarounds. Since Photoshop is a raster layer-based editor, it takes a lot of time to fix the problem and deliver a perfect result which is why most people prefer to use Photoshop less for processing images but implement the same ideas and effects using other editors like GIMP (GNU Image Manipulation Program).

In order to know better about the Photoshop Features, you can visit the adobe website and check their official website of Photoshop. In case you need more information about Photoshop Features, you can contact with Adobe customers. Also, you can read the Photoshop features tutorial which will give you more knowledge regarding Photoshop Features and understanding. Things can go wrong with the Adobe Photoshop, but not only that, errors are not always easy and quick to fix. However, if you are faced with a bad Photoshop encounter, you will have to deal with problems that can ruin your image. Luckily, you can fix your Photoshop problems. Trust us what we're saying, you've probably already heard, but you can try to fix your mistakes with the help of Photoshop. You just need to follow these simple steps! When you make any Photoshop mistake, you will have to erase the unwanted elements. If you want to correct the problem, you will have to erase the unwanted elements. In order to erase the unwanted elements, you will have to use the Erase Unwanted option in Photoshop. You just need to click on the Erase Unwanted option and then the unwanted shapes will be erased. Nowadays adding layers to your Photoshop document are very common. But if you can't get the layers ordered properly, you will have to mess up things. In order to

arrange your layers, you will have to check your layer order. The simplest way to arrange layers is from into. If you want to add a new layer, you have to select a layer, then click on the Add Layer icon, and then you will be able to arrange the layers or You can also use the move tool and drag the layers.